Réf : EB2POWBI

# Power BI Desktop

Apprendre à traiter, analyser les données et à concevoir des tableaux de bord dynamiques et interactifs

#### **Objectif**

L'objectif de ce cours est d'apprendre à se connecter à une ou plusieurs sources, à préparer les données pour en faire de l'information utile, et à construire un tableau de bord moderne et engageant pour les présenter et les diffuser.

A la fin des principaux modules, vous aurez l'occasion de mettre en pratique vos connaissances à travers un ou plusieurs exercices suivis. Les fichiers nécessaires à la réalisation des exercices et les versions corrigées des exercices sont disponibles en téléchargement.

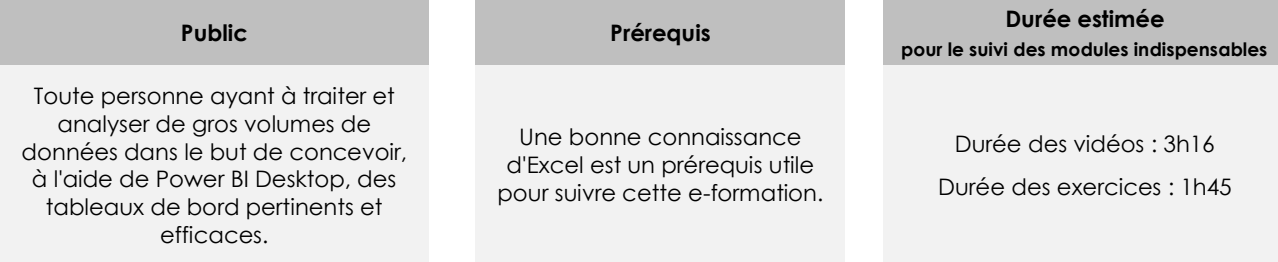

## Contenu pédagogique

#### **Les modules indispensables**

#### Présentation du cours

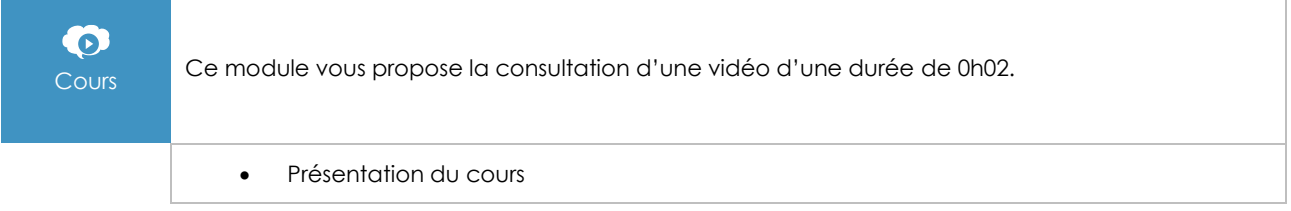

#### Introduction et présentation

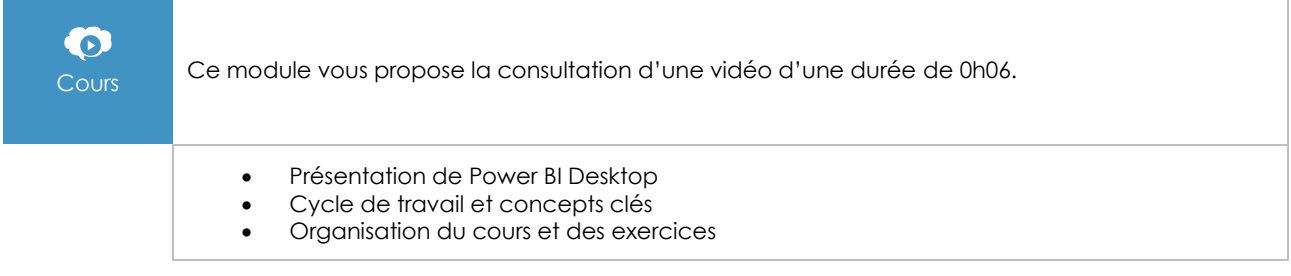

### Connexion et préparation des données

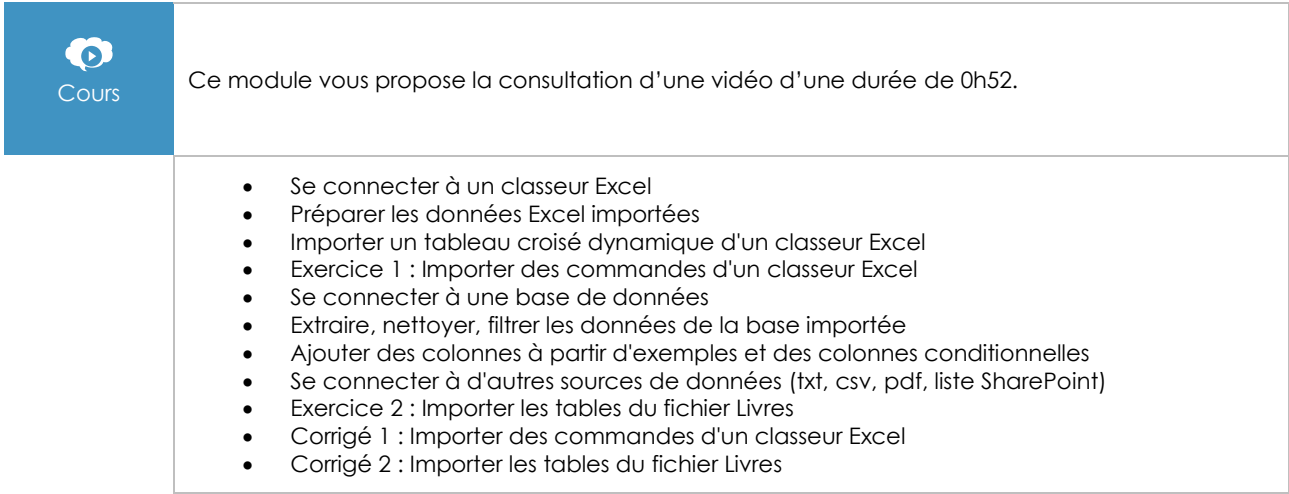

#### Mise en place du modèle

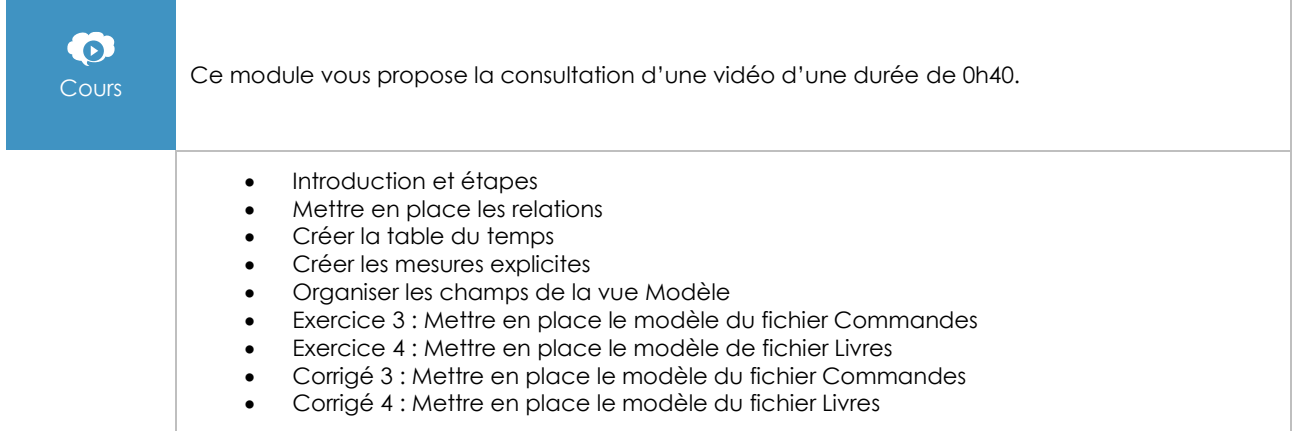

#### Création d'un tableau de bord et de visuels

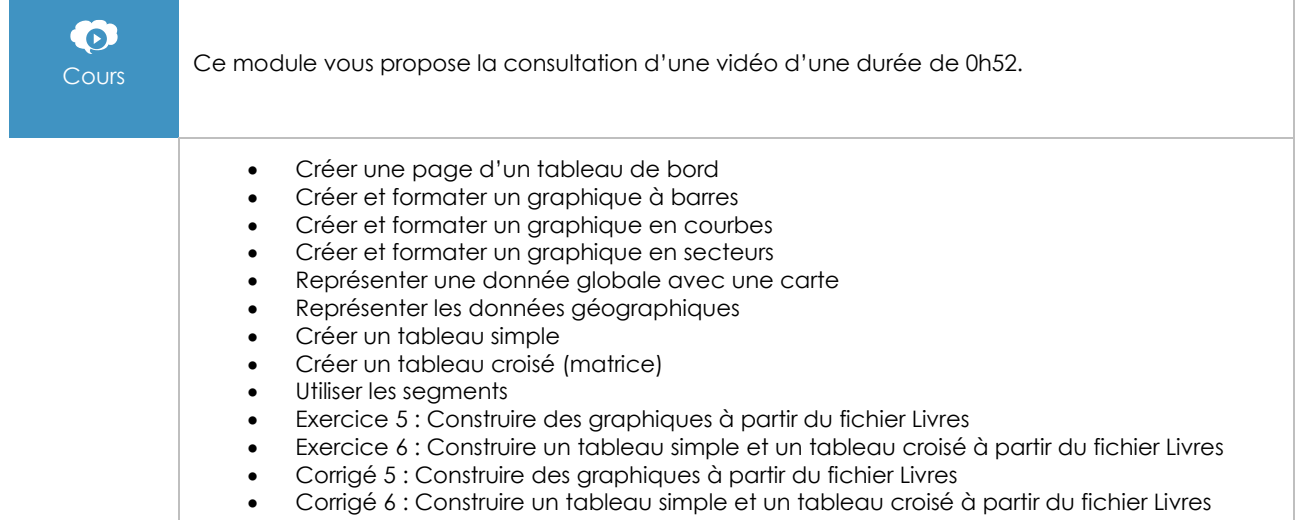

٦

#### Création de formules DAX

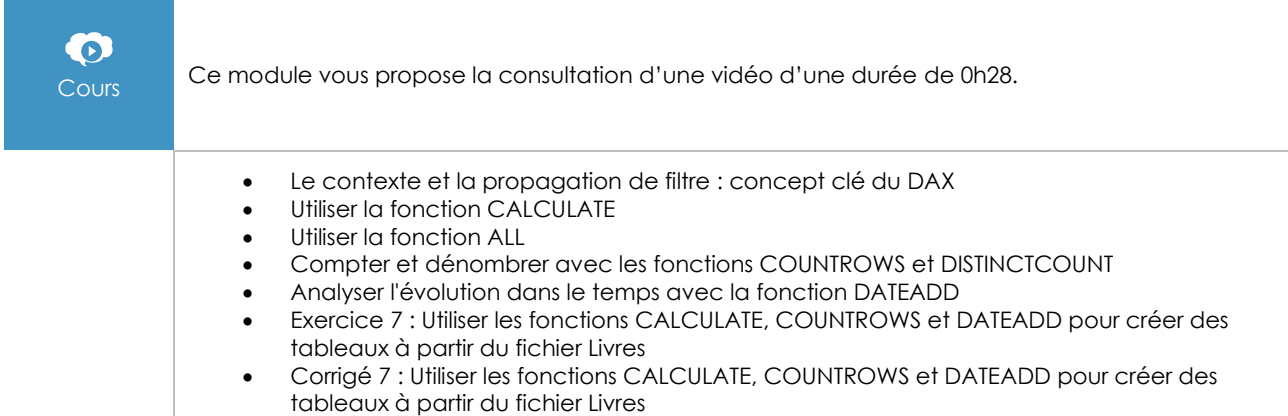

#### **Interactions**

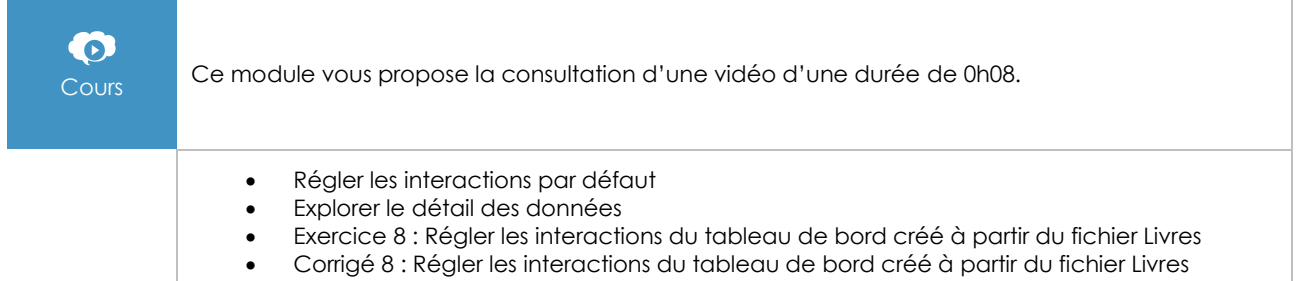

#### Le design applicatif : exemple de conception d'un tableau de bord

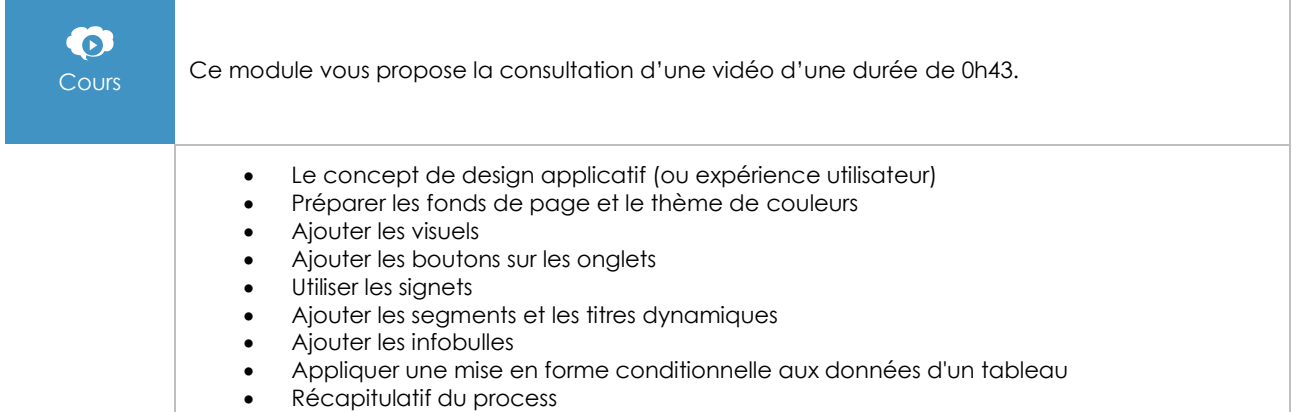

#### Publication

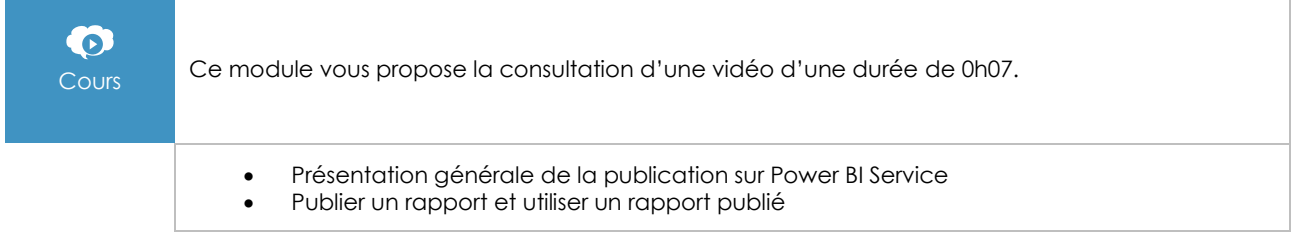

#### **Les modules en complément**

#### Power BI Desktop - De l'analyse de données au reporting (2e édition)

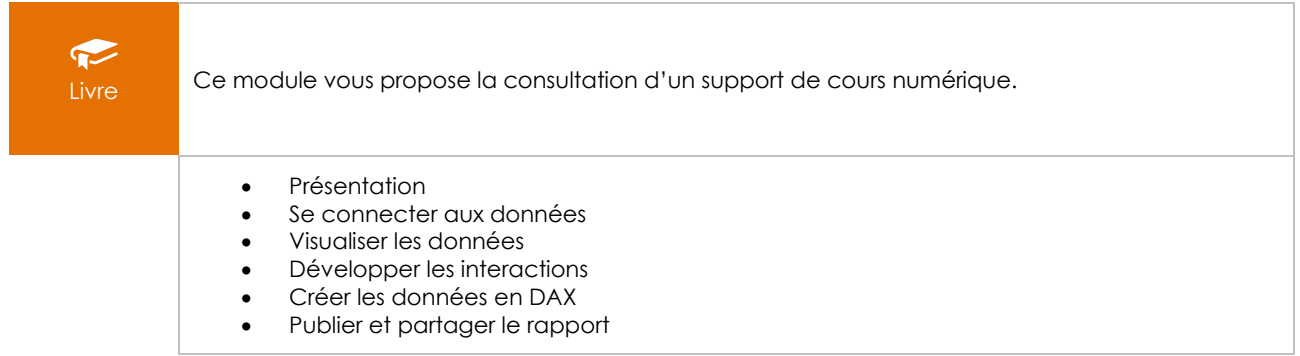

#### Power BI Desktop - Renforcer, approfondir, explorer

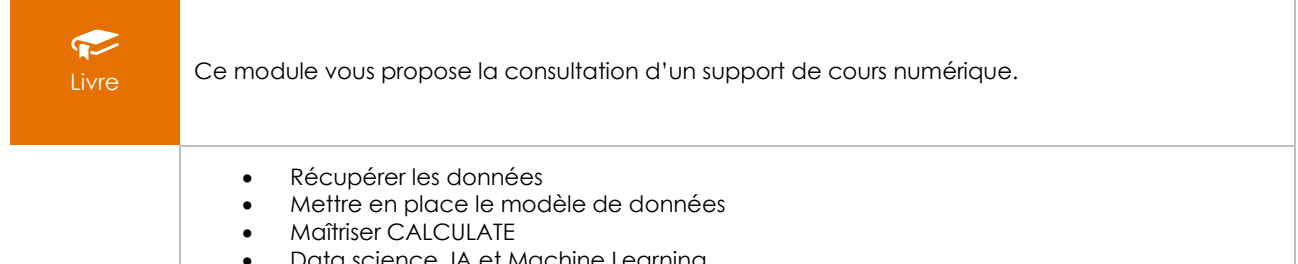

• Data science, IA et Machine Learning